## Schulcloud-Versteher

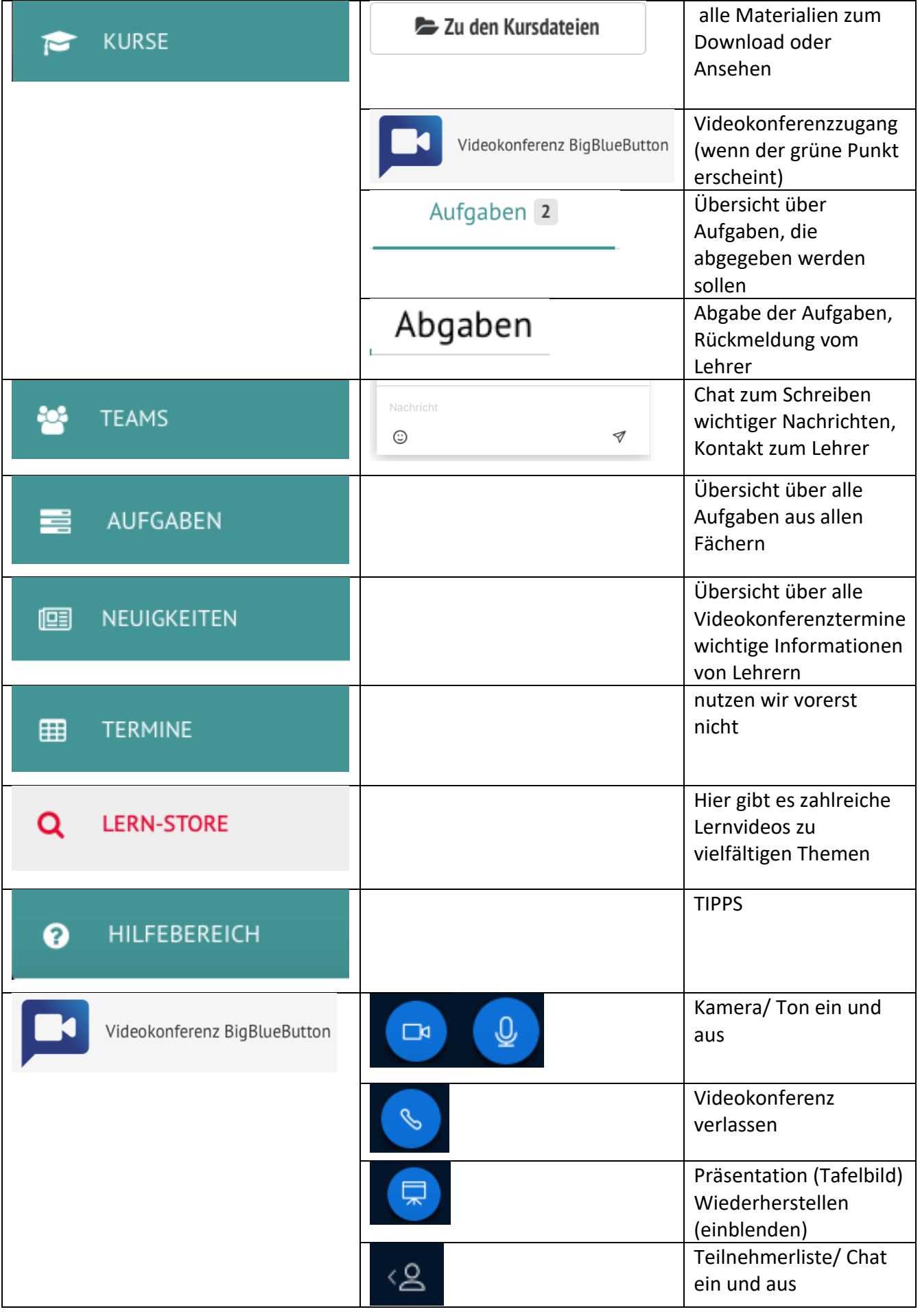